# DOWNLOAD

### [Aws Visual Studio Toolkit For Mac](https://bytlly.com/1ualn6)

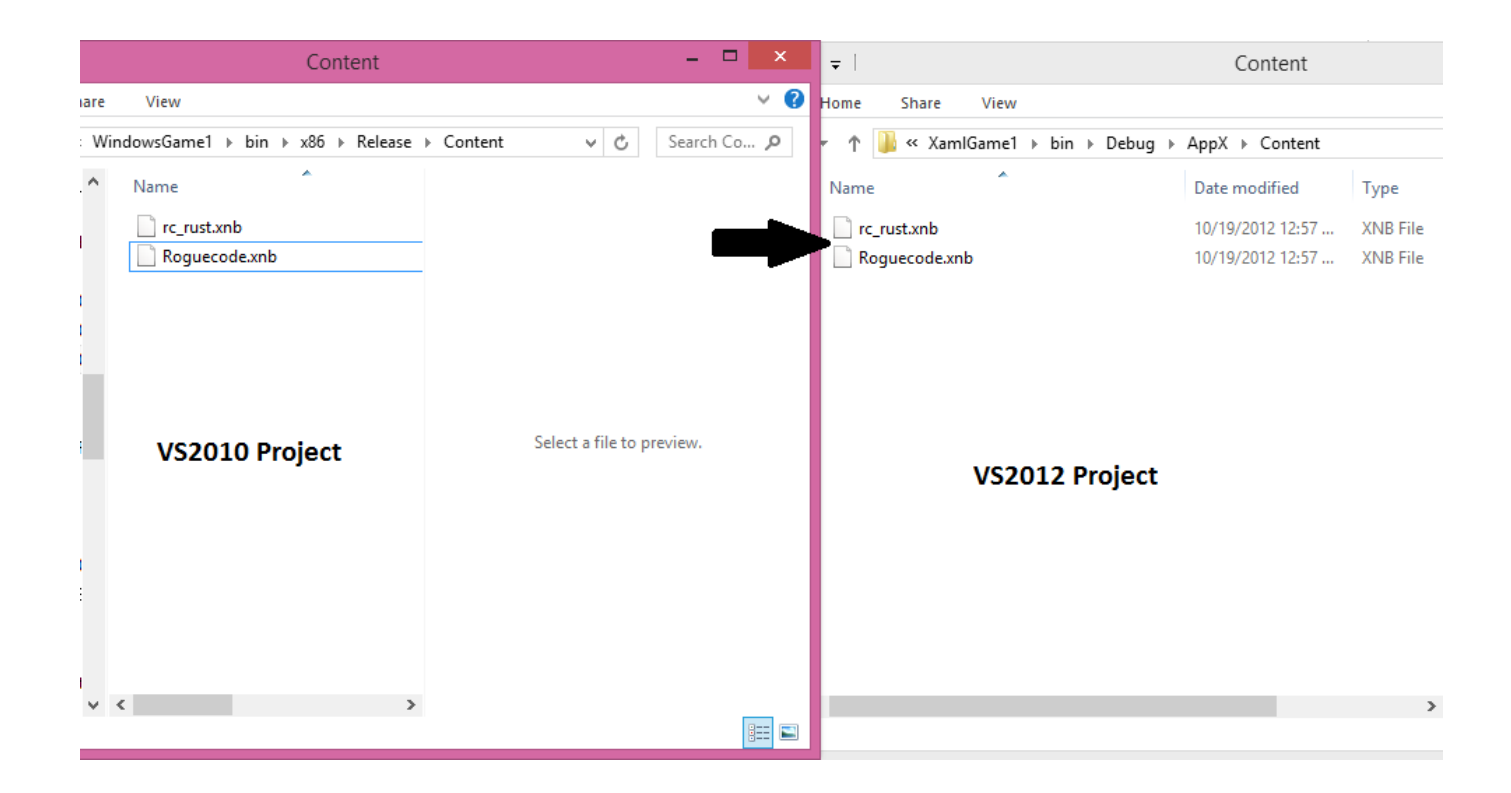

[Aws Visual Studio Toolkit For Mac](https://bytlly.com/1ualn6)

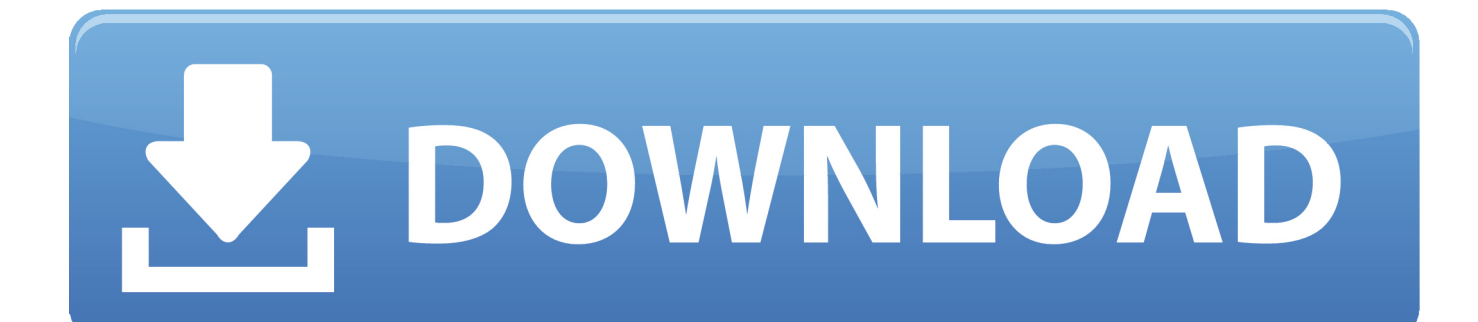

NET developers who are creating applications using Amazon Web Service can now take advantage of a new set of Visual Studio extensions.. You can use it to configure S3 objects, SimpleDB items, and SQS messages for example.

- 1. visual studio toolkit
- 2. visual studio toolset version
- 3. aws visual studio toolkit github

You can also edit existing resources and submit queries to SimpleDB The final component is the CloudFormation Deployment tool, which lets you deploy your application to AWS and to update it.. Aws Visual Studio Toolkit For MacAws Tools For Visual StudioAws Visual Studio ExtensionVisual Studio Aws ExplorerAws Visual Studio Toolkit.. Prerequisites are NET framework 3 5 Service Pack 1, Microsoft Visual Studio 2008 (Standard or higher) or preferably Visual Studio 2010 (Professional or higher) and you must already be signed up for the Amazon services you want to use.

# **visual studio toolkit**

visual studio toolkit, visual studio toolkit download, visual studio toolset version, install aws visual studio toolkit, aws visual studio toolkit github, aws toolkit for visual studio code, aws toolkit for visual studio 2017 and 2019, ajax toolkit download for visual studio 2010, ajax control toolkit visual studio 2019, crm developer toolkit visual studio 2019, visual studio cuda toolkit, visual studio integration toolkit, visual studio aws toolkit credentials, visual studio ajax toolkit, visual studio aws toolkit install, visual studio teams toolkit, visual studio code toolkit [Picture Framing App For Mac](https://hub.docker.com/r/danditucu/picture-framing-app-for-mac)

The first release of AWS Toolkit for Visual Studio includes AWS SDK for NET, AWS Explorer and AWS CloudFormation Deployment.. Once the Toolkit is installed you can simply use one of the templates to create an AWS application and then just work on it within Visual Studio. [Logitech Eyetoy Usb Camera Drivers For Mac](http://techanmaci.rf.gd/Logitech_Eyetoy_Usb_Camera_Drivers_For_Mac.pdf)

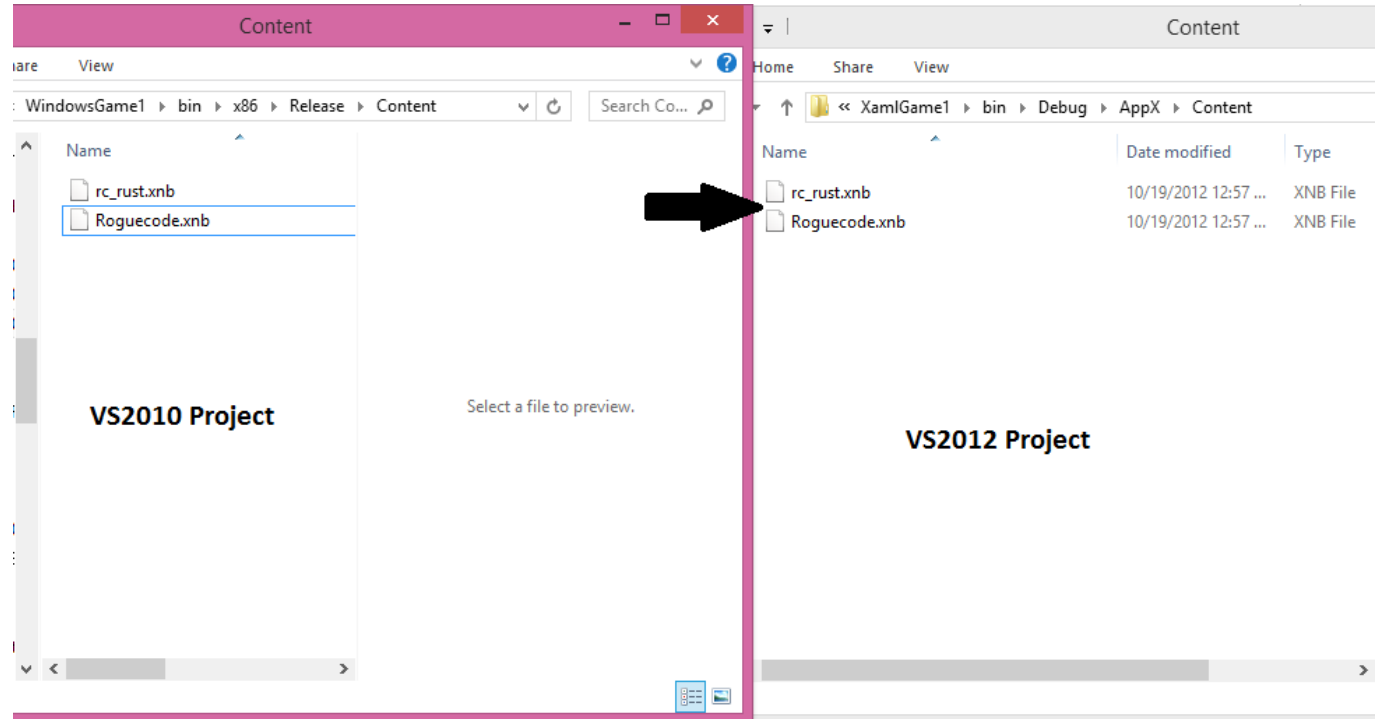

[worm ebook web serial worm](http://www.mainstay-medical.com/sites/default/files/webform/job_application/_sid_/birlat807.pdf)

# **visual studio toolset version**

### [Ex 52xx\\_m\\_au User Manual](https://saturn-st-1503.simplecast.com/episodes/ex-52xx-m-au-user-manual)

 It supports multiple AWS accounts for easy switching between them during development.. AWS has never been particularly easy to use for the NET programmer Now you can start to use AWS without leaving the comfort of Visual Studio, courtesy of Amazon and a free download. [Dat File Converter Mac Free Download](https://sad-kowalevski-68be9a.netlify.app/Dat-File-Converter-Mac-Free-Download)

# **aws visual studio toolkit github**

## [Adobe Para Ler Pdf Download](https://saturn-st-1503.simplecast.com/episodes/adobe-para-ler-pdf-download)

Aws Visual Studio Toolkit For Mac. Install AWS Toolking For Visual Studio 2017 for MAC Browse other questions tagged amazon-web-services toolkit visual-studio-mac or ask your own question.. The AWS Explorer allows you to manage your AWS infrastructure from Visual Studio. 773a7aa168 [Download Internet Explorer 8 portable Windows 7](https://claciphtilwelch.weebly.com/blog/download-internet-explorer-8-portable-windows-7)

773a7aa168

[Pengunduh Youtube Untuk Uc Browser Edition Box](https://jamesabq1.doodlekit.com/blog/entry/13815145/pengunduh-youtube-untuk-uc-browser-edition-box-lovicac)